## **راهنمای استفاده از وب سرویس**

**ویرایش ) 1.3 (**

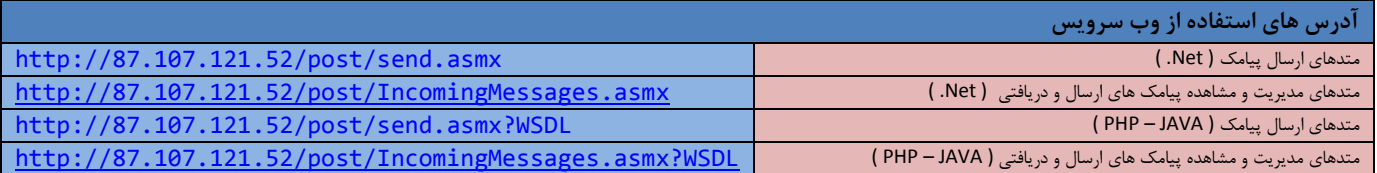

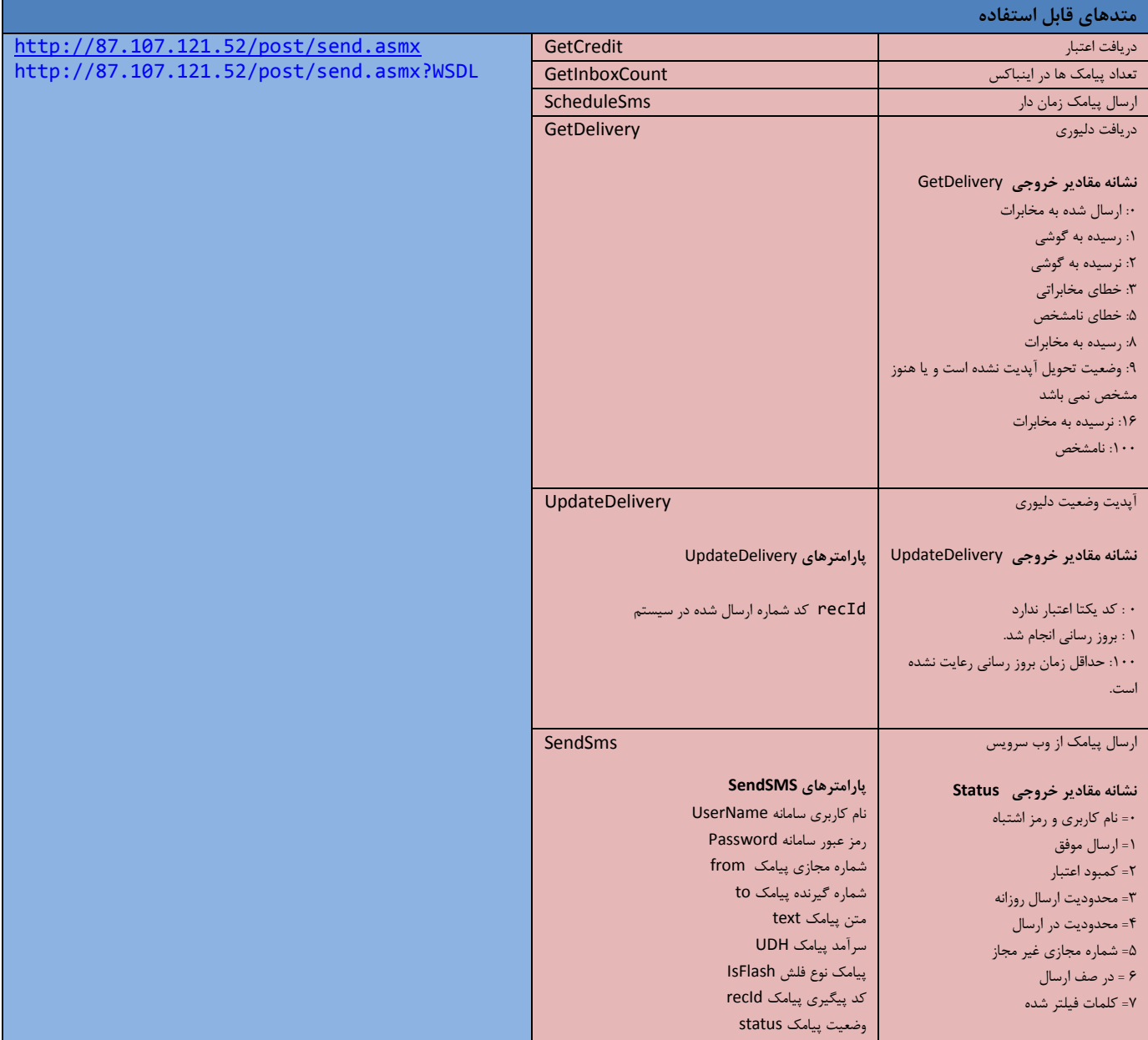

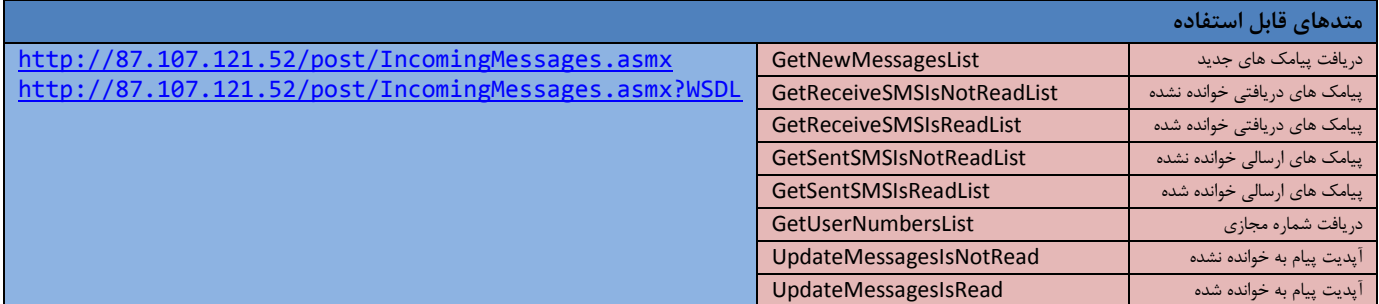

**توجه:** در صورت امکان به جای آی پی 87.107.121.52 نام دامنه ورود به سامانه ) درگاه ورود به سیستم ( را وارد نمایید تا در صورت تغییر آی پی اتصال شما بر روی دامنه برقرار باشد.

در زمان ارسال پیامک از طریق وب سرویس، یک کد عددی (recId) بابت هر شماره ایجاد می شود که در دریافت دلیوری و وضعیت ارسال کاربرد دارد لازم به ذکر است در صورتی که در زمان استفاده از وب سرویس ارسال به صورت گروهی ارسال شود یعنی یک متن به چندین شماره در ارایه شماره ها وارد می شود صورت پذیرد با آپدیت یک recId تمامی شمارهایی که در ان ارسال ارسال شده است بروز رسانی می شود و دیگر نیاز به بروز رسانی تمامی recId های ان بسته ارسالی **نمی باشد.**